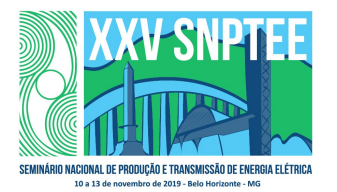

### XXV SNPTEE SEMINÁRIO NACIONAL DE PRODUÇÃO E TRANSMISSÃO DE ENERGIA ELÉTRICA

10 a 13 de novembro de 2019 Belo Horizonte - MG

## Grupo de Estudo de Proteção, Medição, Controle e Automação em Sistemas de Potência-GPC

## Testes de Aceitação em Laboratório Virtual - (Subestações Full Digital - IEC 61850)

### JOSE RUBENS DA SILVA MACHADO(1); ALEX HIDEAKI TAKEDA(1); WILSON ROBERTO DAVID JUNIOR(1); ANTONIO CARLOS PIGOSSI JUNIOR(1); ERIC FERNANDO DINI(1); ISA CTEEP(1);

### RESUMO

Com o surgimento da Norma IEC 61850, é fundamental que as empresas preparem o seu quadro profissional de forma a realizar programas de capacitação técnica diante das mudanças de cultura e tecnologia empregadas pela Norma.

Diante do exposto, este trabalho objetiva aperfeiçoar a estrutura do Laboratório para realização de testes envolvendo novas tecnologias e capacitação técnica dos profissionais da empresa diante os novos desafios para inovação. Serão abordados também, quais os principais problemas de incompatibilidade das ferramentas SCL (System Configuration Language) e problemas de implementação de protocolos e de diferentes modelos de informações no sistema.

### PALAVRAS-CHAVE

GOOSE, MMS, Sampled Values, RTDS, Subestação Full Digital.

## 1.0 - INTRODUÇÃO

Com o avanço das tecnologias em todo o mundo, o setor elétrico vem crescendo de uma forma exponencial. Junto a este avanço, surgiu a Norma IEC 61850 "Redes de Comunicação e Sistemas em Subestações", que oferece uma técnica mundialmente conhecida para a interoperabilidade entre dispositivos eletrônicos inteligentes (IEDs), "Merging Units" (MU) de diferentes fabricantes.

Com a modernização de subestações de energia elétrica através da Norma IEC 61850, as empresas estão buscando capacitar seus profissionais e evoluir o processo de digitalização, dando importância em aspectos fundamentais como confiabilidade, segurança operacional e eficiência dos dispositivos diante de falhas no SEP.

Em um futuro próximo, com a utilização do conceito de Testes de Aceitação em Laboratório Virtual (TALV) aplicado na empresa, todos os novos empreendimentos e projetos de digitalização poderão ser realizados em laboratório, tendo um ganho muito satisfatório no sentido de capacitação técnica dos profissionais da empresa, ensaios de novas tecnologias e protocolos para validação de soluções inovadoras antes da etapa comissionamento, entre outras.

## 2.0 - TEORIA E ABORDAGEM

Para concepção deste trabalho, procura-se abranger a maior possibilidade de casos próximos dos reais para os estudos voltados para subestações full digital, assim foi possível contar com o apoio e parceria com algumas das principais empresas do mercado nacional e internacional como NARI, SIEMENS e SEL, que atuam na área de SAS (Substation Automation System).

Neste projeto também foram utilizados relés dos fabricantes ABB e GE bem como filosofias de interoperabilidade atendendo todos os requisitos da Norma IEC 61850. Para o desenvolvimento da solução, foi utilizadas as mais novas e melhores tecnologias apontadas para subestação, como:

- IEDs com interface para SV (Sampled Values);
- MUs (Merging Unit);
- Switches com protocolos PRP, HSR e SDN;
- RTDS e Caixas de testes.

## 2.1 Norma IEC 61850

A Norma IEC 61850 surgiu da necessidade de criar um padrão de troca de mensagens entre IEDs de diferentes fabricantes, trazendo a interoperabilidade entre os IEDs. A Norma trouxe o conceito de linguagem orientada a objeto, criando blocos lógicos que representam os equipamentos.

A Norma esta dividida em 10 partes e a segunda edição lançada em 2013 trouxe Technical Reports que foram incorporados. Entre elas, esta a IEC 61850 90-4, trazendo alguns guias para aplicação correta dos padres de comunicação da Norma [1].

Este trabalho irá abordar as mensagens do protocolo GOOSE entre IEDs de diferentes fabricantes realizando funções de teleproteção ou funções apenas de monitoramento. As mensagens GOOSE são abordadas na parte 8 da Norma IEC 61850. Também serão utilizadas mensagens SV que são mensagens analógicas amostradas para que os IEDs realizem as medições de proteção e controle do bay. As mensagens SV são geradas pelas Merging Units, sendo enviadas para a rede e assinadas pelos IEDs que necessitam da medição.

Como a Norma utiliza o conceito de orientação a objetos, existem vários níveis hierárquicos que possuem atributos com valores que variam conforme variação lógica dos dispositivos. Um dispositivo físico é a rede como um todo com vários dispositivos espalhados pela subestação. Após o dispositivo físico, estão os dispositivos lógicos, que são as pastas que um IED pode ter. Em seguida, é apresentado o nó lógico, que representa os equipamentos existentes da subestação e são separados de acordo com a tabela 1. Depois do nó lógico, são apresentados os dados que pertencem àquele nó lógico. E por fim os atributos, que são valores dos dados apresentados pelos nós lógicos. Importante destacar que, por ser orientado a objeto, os dados podem ser direcionados a outras classes [2].

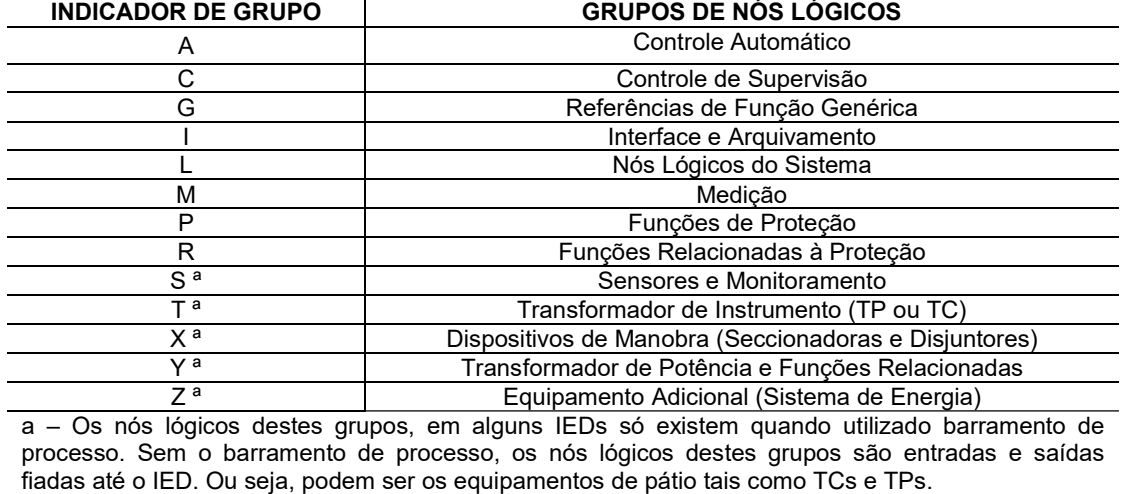

Tabela 1 – Sigla dos nós lógicos

A Norma IEC 61850 divide a subestação em barramentos de processo e de estação. Basicamente no barramento de processo estão as trocas de informações que um bay necessita trocar entre os IEDs e o barramento de estação é a troca de informação entre bays, inclusive com mensagens GOOSE e/ou SV [3].

## 2.2 Estrutura RTDS

O simulador RTDS é uma máquina que possui tecnologia digital com alta capacidade de processamento e permite executar um grande volume de cálculos num intervalo de tempo tão pequeno que possibilita a interação do sistema elétrico simulado com os equipamentos externos em tempo real.

O RTDS é amplamente utilizado pela ISA CTEEP para ensaios de investigação, homologação e desenvolvimento de funções de proteção. Visando o acompanhamento da evolução tecnológica, este trabalho foi desenvolvido para possibilitar o ensaio em RTDS não só das funções de proteção, mas também de outros recursos de comunicação e supervisão baseado na Norma 61850, dando suporte aos novos projetos sob os conceitos de subestações digitais.

## 3.0 - ARQUITETURA PROPOSTA

Através da Figura 1, é possível observar a estrutura do Laboratório IEC 61850, o qual é composto por uma arquitetura completa de equipamentos de proteção e controle, plataforma computacional que realiza o papel do Sistema de Supervisão e Controle SAGE, dispositivos de rede, GPS, entre outros.

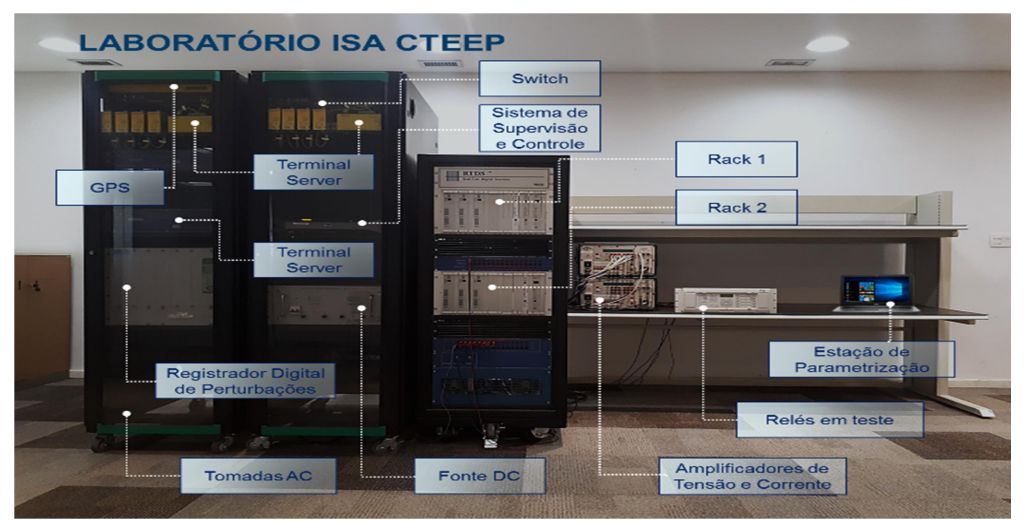

FIGURA 1 – Laboratório RTDS da ISA CTEEP

Observando a Figura 2, é possível entender os protocolos de comunicação utilizados para estabelecer a conectividade dos dispositivos que compõe o laboratório.

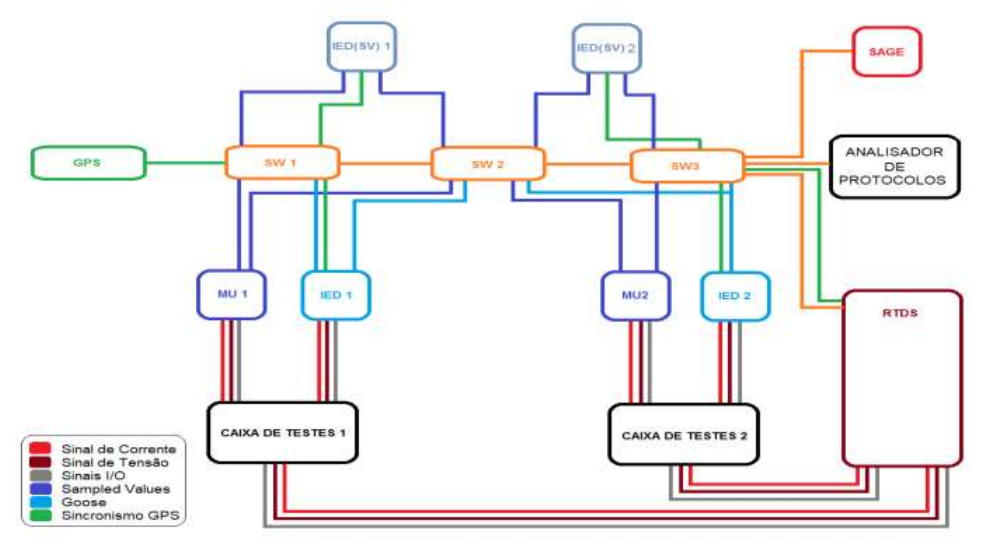

FIGURA 2 – Exemplo básico utilizado no projeto

A Figura 3 representa o Unifilar do Projeto referente a um Linha de Transmissão de 440 kV, a qual foi objetivo de ensaios de proteção e controle deste trabalho.

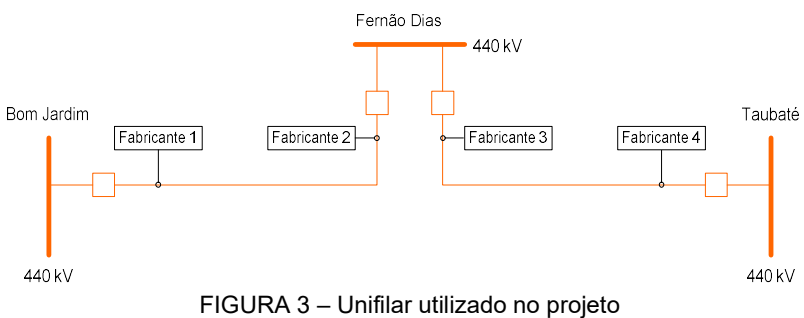

# 4.0 - ESTUDO DE CASO

## 4.1 Roteiro de Ensaios

Para este projeto foram utilizados os ensaios destacados na Tabela 2.

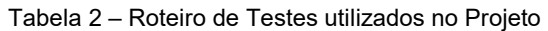

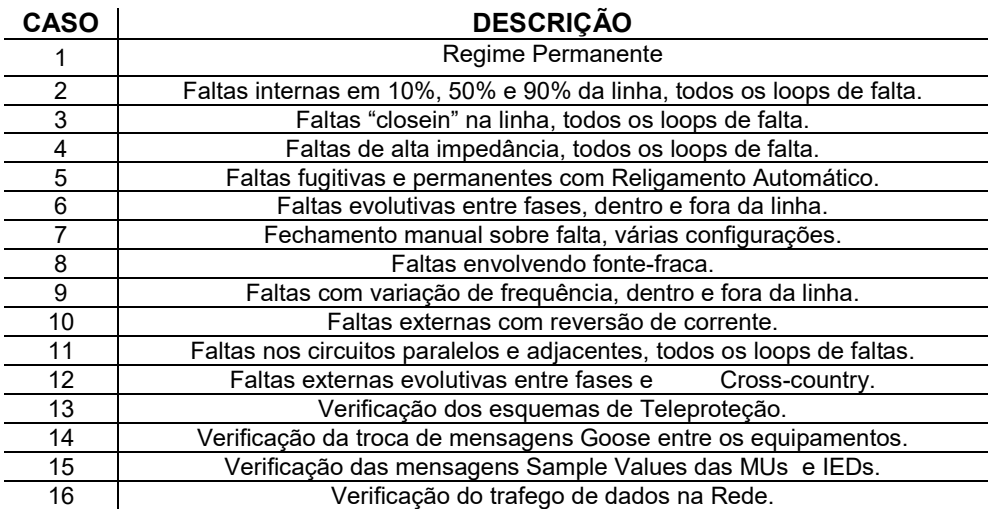

Levando em consideração que com a adoção da Norma IEC 61850 os IEDs passam a se comunicar através de uma rede Ethernet, a arquitetura e topologia da rede precisam ser projetadas nos mínimos detalhes, pois os dados analógicos e digitais necessitam de um alto nível de disponibilidade [4].

Sendo assim, alguns métodos de recuperação de falhas em redes de comunicação de IEDs, tais como HSR (High Seamless Recovery), PRP (Parallel Redundancy Protocol) e SDN (Software Defined Network), têm sido estudos e implementados como solução para garantir a alta disponibilidade, velocidade e confiabilidade da estrutura da rede [5].

A explicação dos 3 métodos de recuperação de falhas é dada abaixo [5]:

- PRP: protocolo é baseado no uso de duas redes independentes em todos os níveis, LAN A e LAN B, enviando a mesma mensagem ao mesmo tempo em ambas as redes;
- HSR: assim como no PRP, um dispositivo HSR possui duas portas que operam paralelamente. É utilizado para topologias em Anel. Assim como no PRP, o tempo de recomposição da rede é nulo;
- SDN: representa um novo paradigma na maneira com que as redes de comunicação são gerenciadas, controladas e configuradas. Com o SDN, o plano de controle fica centralizado em um dispositivo denominado controlador. Essa característica minimiza drasticamente os tempos de reconfiguração da rede em caso de falha n-1;

Ao mesmo tempo em que o uso de uma rede Ethernet no barramento de estação implementa melhorias na confiabilidade e monitoramento dos dados trafegados, os sistemas de automação estão ficando cada vez mais interligados, o que de fato torna-os ainda mais vulneráveis [6].

A Norma NERC-CIP, a qual é empregada no setor energético norte americano, disponibiliza um conjunto de diretrizes e dicas para garantir que os ativos físicos das subestações de energia estejam protegidos contra ataques cibernéticos [7]. Considerando os métodos de recuperação de falhas dos enlaces de comunicação apresentadas anteriormente, optou-se por adotar o método PRP. Já no que diz respeito aos requisitos de segurança cibernética, alguns itens destacados na NERC-CIP foram aplicados no projeto, tais como [6]:

- Alteração das senhas default de fábrica dos equipamentos;
- Desabilitado todos os protocolos de serviços que não são essencialmente necessários para a aplicação Desabilitada todas as portas ociosas nos equipamentos de comunicação;
- Habilitado registro de log de acesso aos equipamentos;
- Configuração de segmentação dos tráfegos da rede utilizando critérios como VLANs.

Dentro do contexto de modernização de subestações de energia elétrica, o sistema responsável por permitir gerenciamento remoto, aquisição e processamento de dados e controle remoto em tempo real, é denominado como Sistema de Supervisão e Aquisição de Dados (SCADA) [4]. Dada à importância na utilização de um SCADA no monitoramento e controle nas subestações de energia, o SCADA SAGE (Sistema Aberto de Gerenciamento de Energia) foi instalado em uma máquina de engenharia para realização dos experimentos destacados neste trabalho.

Como a execução do SAGE em um ambiente de Tempo Real é organizada em torno de um gerenciador de base de dados de alto desempenho, todos os pontos de alarmes e eventos acionados pelos relés de proteção são supervisionados pelo SCADA [8]. A comunicação entre os IEDs e o SAGE é realizada através do protocolo MMS, o qual é abrangido na Norma IEC 61850.

Dentre as características e funcionalidades configuradas no supervisório, considerando os requisitos do projeto em destaque, cabe destacar:

Base de dados: através da importação do arquivo CID do relé de proteção, todos pontos digitais, analógicos são carregados na base de dados do SAGE;

Eventos e Alarmes: são classificados por ordem de prioridade em tempo real;

Monitoramento SNMP: monitoramento das interfaces das portas dos equipamentos da rede, processamento dos CPUs e temperatura dos equipamentos através do protocolo SNMP;

Protocolo MMS: aquisição dos eventos e alarmes e envio de comandos para os IEDs.

Protocolo GOOSE: As mensagens GOOSE são mensagens rápidas enviadas através da camada de enlace da rede. Não possuem endereço IP, possuindo apenas endereço MAC não sendo roteáveis numa rede. Por este tipo de mensagem trafegar na camada de enlace, não é possível receber a confirmação de recepção da mensagem pelo IED que esta adquirindo a mensagem. Para isso, o GOOSE é retransmitido várias vezes até chegar um tempo máximo de transmissão, até que ocorra novamente uma variação, sendo transmitido em tempos menores [9].

Protocolo Sampled Values: são mensagens com amostras de 4 tensões e 4 correntes que são enviadas para a rede através da camada de enlace. Todas as mensagens são enviadas de acordo com a amostragem mínima necessária para que o IED opere corretamente. Para proteção são 80 frames por segundo de amostra e para medição são 256 frames por segundo para amostras [10].

## 4.2 Ensaios Realizados

Para a realização de um caso real, foram elaborados os modelos em RTDS de uma LT 440 kV da ISA CTEEP que irá entrar em operação e elaboradas a parametrizações de proteção e funções GOOSE nos relés presentes no Laboratório RTDS. O sistema modelado contempla o seccionamento da nova subestação Fernão Dias, que dá origem às LTs Bom Jardim – Fernão Dias e Fernão Dias – Taubaté, conforme indicado na Figura 4:

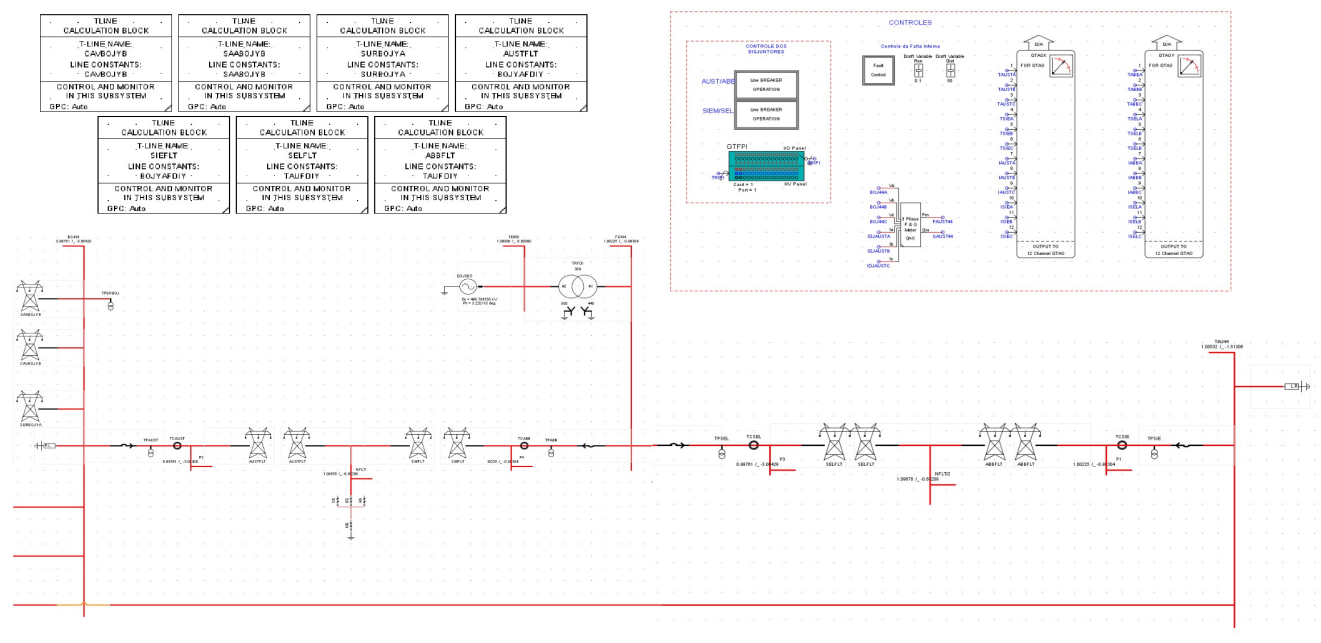

FIGURA 4 – Unifilar utilizado no projeto

Após a configuração do arquivo com extensão "SCD" dos relés, o mesmo foi importado no RTDS e configurado através do comando edit do bloco GTNET-GSE [11]. A partir desta configuração, foi elaborada a lógica e introduzida no modelo para fazer a interface dos comandos GOOSE com os equipamentos modelados. Os blocos lógicos são mostrados abaixo:

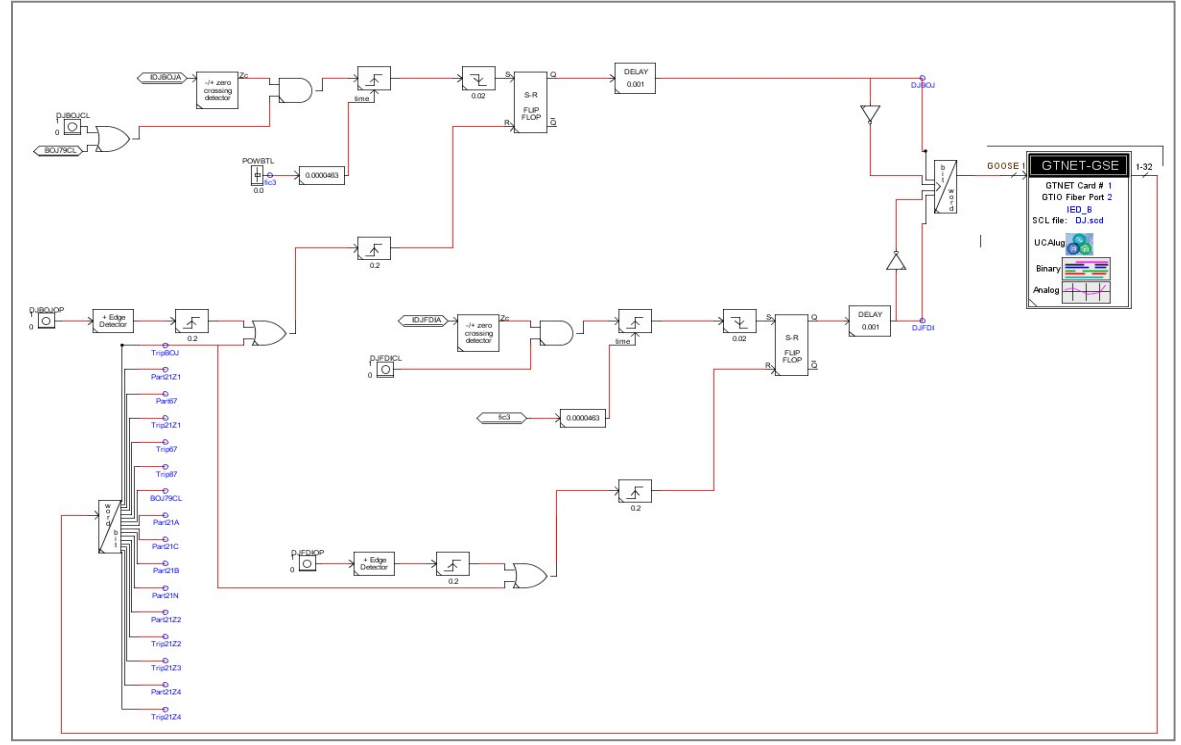

FIGURA 5 – Lógica dos sinais GOOSE no RTDS

Após a configuração de todos os elementos presentes no ensaio, foram injetadas tensões e correntes no relé e simuladas alguns tipos de faltas para verificar a atuação das funções de proteção e a troca de mensagens GOOSE entre o RTDS e o relé. Todas as informações de estado de disjuntor foram enviadas pelo RTDS ao relé e todos os sinais de partida e trip de todas as funções de proteção foram enviados pelo relé ao RTDS através de GOOSE. Os resultados obtidos podem ser verificados na Figura 6:

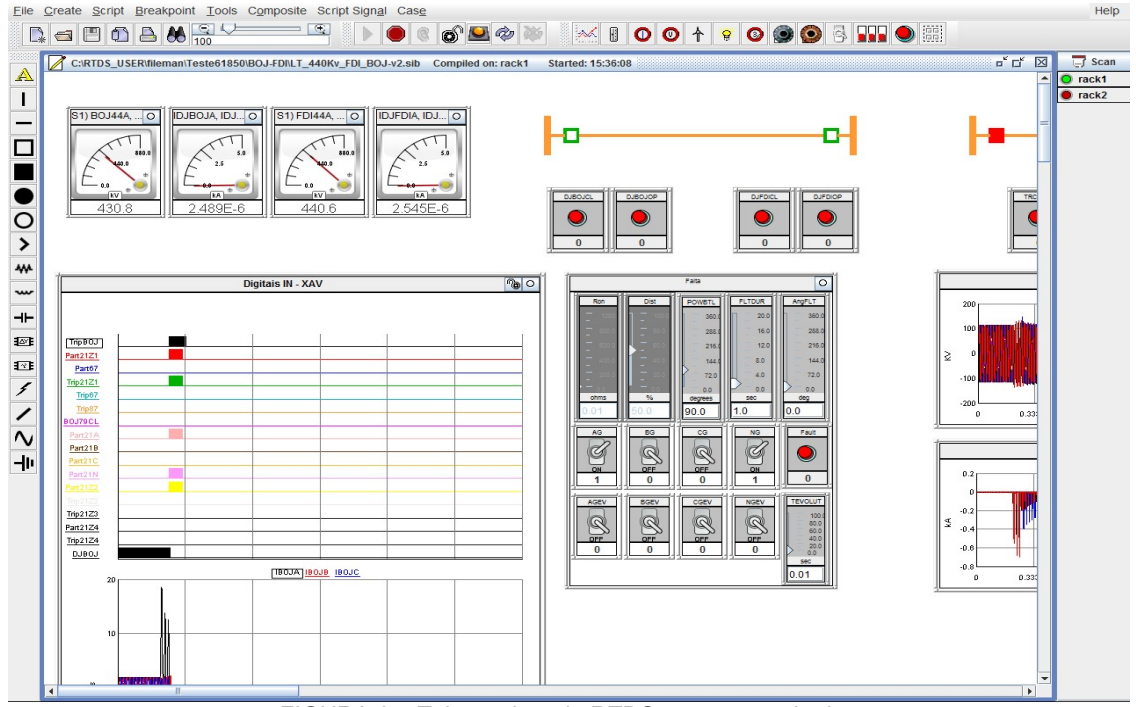

FIGURA 6 – Tela runtime do RTDS com os resultados

### 5.0 - CONCLUSÃO

O principal resultado do trabalho foi atingido com sucesso, o qual compreende em trazer o conhecimento das novas tecnologias para todas as áreas da ISA CTEEP envolvidas.

Conseguiu-se melhorar a estrutura hoje do laboratório da empresa. Onde deste momento em diante terá também a integração de novas plataformas de testes de protocolos de comunicação, plataformas digitais e combinações de novas tecnologias.

Durante os testes executados pelo RTDS pode-se notar que os tempos evolvidos de proteção atender todas as normas externas e internas utilizadas pela empresa, mostrando até um desempenho para diminuir os tempos de curtos circuitos em equipamentos de campo.

Foi observado que os testes aplicados nos switches foram de alto aprendizado, pois foi possível colocar em prática a comparação entre os protocolos testados. Isso mostra que é de grande valor para os novos projetos testar os protocolos utilizados, pois não existe um ou outro protocolo melhor, mas sim que eles podem atendem as normas, mas tendo em vista para projetos, para cada subestação que for aplicada este ser analisada o tipo e arquitetura que será aplicada na subestação e qual a quantidade de equipamentos que serão utilizados no barramento de processo e estação de processo.

A integração do SCADA com os IEDs possibilitou a visualização dos eventos e alarmes reportados pelos IEDs e execução de telecomandos remotos através de uma plataforma computacional. Além disso, foram realizadas configurações no SCADA para permitir, dentre outras funcionalidades, priorizar tipos de alarmes e eventos.

6.0 - REFERÊNCIAS BIBLIOGRÁFICAS

(1) IEC 61850 COMMUNICATION NETWORKS AND SYSTEMS FOR POWER UTILITY AUTOMATION.

(2) IEC 61850-8-1 SPECIFIC COMMUNICATION SERVICE MAPPING (SCSM) – MAPPINGS TO MMS (ISO 9506- 1 AND ISO 9506-2) AND TO ISO/IEC 8802-3.

(3) IEC 61850-9-2 SPECIFIC COMMUNICATION SERVICE MAPPING (SCSM) – SAMPLED VALUES OVER  $\overline{1}$ SO/IFC 8802-3.

(4) LOPES, Y., FERNANDES, N. C. y CASTRO. Desafios de Segurança e Confiabilidade na Comunicação para Smart Grids. XV Minicursos do Simpósio Brasileiro em Segurança da Informação e de Sistemas Computacionais. November 9-12. 2015. pp. 55–109.

(5) VITTI, B. C. Aplicação dos métodos RSTP, PRP e HSR e redes SDN em Subestações: Uma análise comparativa. Em Jornadas Del Conocimiento ISA 2017. Octubre 24-26. 2017.

(6) ANZALONI, A, DA SILVA, A. E, DE OLIVEIRA, J. C. y PEREIRA, M. T. Automation the Substation of Electric Energy in Norm IEC 61850 using recommendations NERC-CIP. 8º Congresso Internacional de Gestão da Tecnologia e Sistemas de Informação. June 10. 2011.

(7) NERC: Security Guideline for the Electric Sector: Identifying Critical Cyber Assets. North American Electric Reliability Corporation. 1. Ed. 2010.

(8) Sistema Aberto de Gerenciamento de Energia [online]. 2017 [citado em Fevereiro de 2019]: http://www.cepel.br/produtos/sage-sistema-aberto-de-gerenciamento-de-energia.htm.

(9) IEC 61850-90-4 NETWORK ENGINEERING GUIDELINES.

(10) IEC 61850-5 USE OF IEC 61850 TO TRANSMIT SYNCHROPHASOR INFORMATION ACOORDING TO IEEE C37.118.

(11) RTDS – Real Time Digital Simulator. User Manual.

## 7.0 - DADOS BIOGRÁFICOS

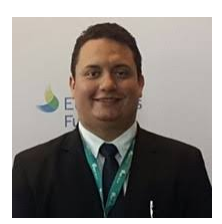

### José Rubens da Silva Machado

Nasceu em 1989 em São José da Barra/MG – Brasil. Possui Técnico Eletrotécnico pela Escola Estadual de Furnas – MG (2007) e Engenharia Eletroeletrônica pela Universidade Nove de julho – SP (2019). Funcionário da ISA CTEEP desde 2011 ingressou na empresa na área de Manutenção de Subestações. Em 2013, assumiu o cargo de técnico na área de Sistemas de Proteção, Automação e Telecomunicações – SPAT. Possui experiência em comissionamentos dos sistemas de proteção e automação em diversas subestações da ISA CTEEP.

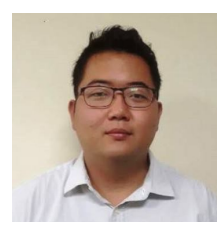

## Alex Hideaki Takeda

Nasceu em 1989 em São Paulo/SP – Brasil. Possui graduação em Engenharia Elétrica pela Universidade Presbiteriana Mackenzie (2013) e esta concluindo a Especialização em Automação de Sistemas Elétricos pela Universidade Inatel. Atualmente é engenheiro da área de Comissionamento e Proteção da ISA CTEEP. Realiza comissionamentos dos sistemas de proteção e automação em diversas subestações da ISA CTEEP, realizando testes de proteção para validação final antes da entrada em operação.

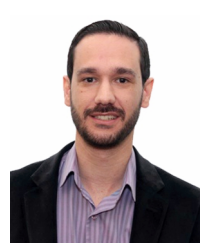

### Wilson Roberto David Júnior

 Nasceu em 1987 em Jundiaí/SP – Brasil. Possui graduação em Engenharia Elétrica pela FPJ - Faculdade Politécnica de Jundiaí (2009) e pós-graduação em Sistemas Elétricos de Transmissão pela UNIFEI - Universidade Federal de Itajubá (2014). Atua como engenheiro da área de Estudos de Operação e proteção da ISA CTEEP. Possui experiência em planejamento da Operação Elétrica do sistema, estudos de regime permanente, estudos de transitórios e ensaios em laboratório com Real Time Digital Simulator - RTDS.

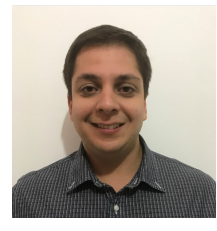

### Antonio Carlos Pigossi Júnior

Nasceu em 1988 em Osvaldo Cruz/SP – Brasil. Possui curso superior e Engenharia de Computação pela Faculdade de Engenharia de Lins (2011), MBA em Gestão de Projetos e Especialização em Automação de Sistemas Elétricos pela Universidade INATEL. Atualmente ocupa o cargo de Engenheiro de Sistemas de Supervisão e Controle na ISA CTEEP, tendo experiência em Sistemas de Supervisão e Controle, Segurança Cibernética e desenvolvimento de Sistemas de Tempo Real.

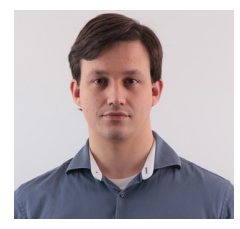

#### Eric Fernando Dini

Nasceu em 1990 em Jundiaí/SP – Brasil. Possui graduação em Engenharia Elétrica pela Faculdade Anhanguera Educacional (2013) e esta concluindo a Especialização em Automação de Sistemas Elétricos pela Universidade INATEL. Atualmente ocupa o cargo de Engenheiro de Projetos e Soluções em Subestações da ISA CTEEP. Possui experiência em realização de ensaios com o Simulador Digital em Tempo Real – RTDS.